## **replimate**

*Release 0.2.2*

May 20, 2016

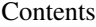

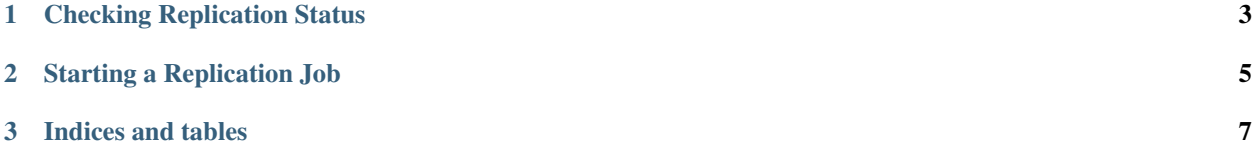

Replimate is a [Node.js](http://nodejs.org) library that is designed to provide a simple API to for working with [CouchDB](http://couchdb.apache.org/) replication (via the [Replicator](http://wiki.apache.org/couchdb/Replication#Replicator_database) database).

Contents:

## **Checking Replication Status**

<span id="page-6-0"></span>Getting the current *\_replicator* database rules is simple using replimate:

Running this example should run output similar to the following:

```
[ { _id: 'test_test2',
   _rev: '119-c46968d9e7a4485015279b4e3af7d465',
   source: 'test',
   target: 'test2',
   continuous: true,
   create_target: true,
   user_ctx: { name: 'admin', roles: [ '_admin' ] },
   owner: 'admin',
   _replication_state: 'triggered',
   _replication_state_time: '2012-07-20T03:32:43+00:00',
   _replication_id: '922742a54303e0c8aa96b09f93bf55ca' } ]
```
This data is provided directly from the CouchDB *\_replicator* db entry, and will contain both current and completed replication jobs.

## **Starting a Replication Job**

<span id="page-8-0"></span>Starting a replication job is simple when using replimate:

```
var replimate = require('replimate'),
var targetUrl = process.env.COUCHDB_URL || 'http://localhost:5984';
var opts = {
 action: 'replicate',
 source: 'http://sidelab.iriscouch.com/seattle_neighbourhood',
 target: 'seattle_neighbourhood'
};
// create a replication rule to run from the test seattle_neighbourhood db
// to a local copy on the replimate instance
replimate(targetUrl, opts, function(err, monitor) {
 console.log('replication started');
 // using the returned monitor,
 // report when the replication has finished
 monitor.on('completed', function() {
   console.log('replication finished');
  });
});
```
**CHAPTER 3**

**Indices and tables**

- <span id="page-10-0"></span>• genindex
- modindex
- search